## le cnam

## **Les formations du sous-domaine Outil d'aide à la décision**

Chargement du résultat...<br>
XIX

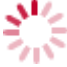

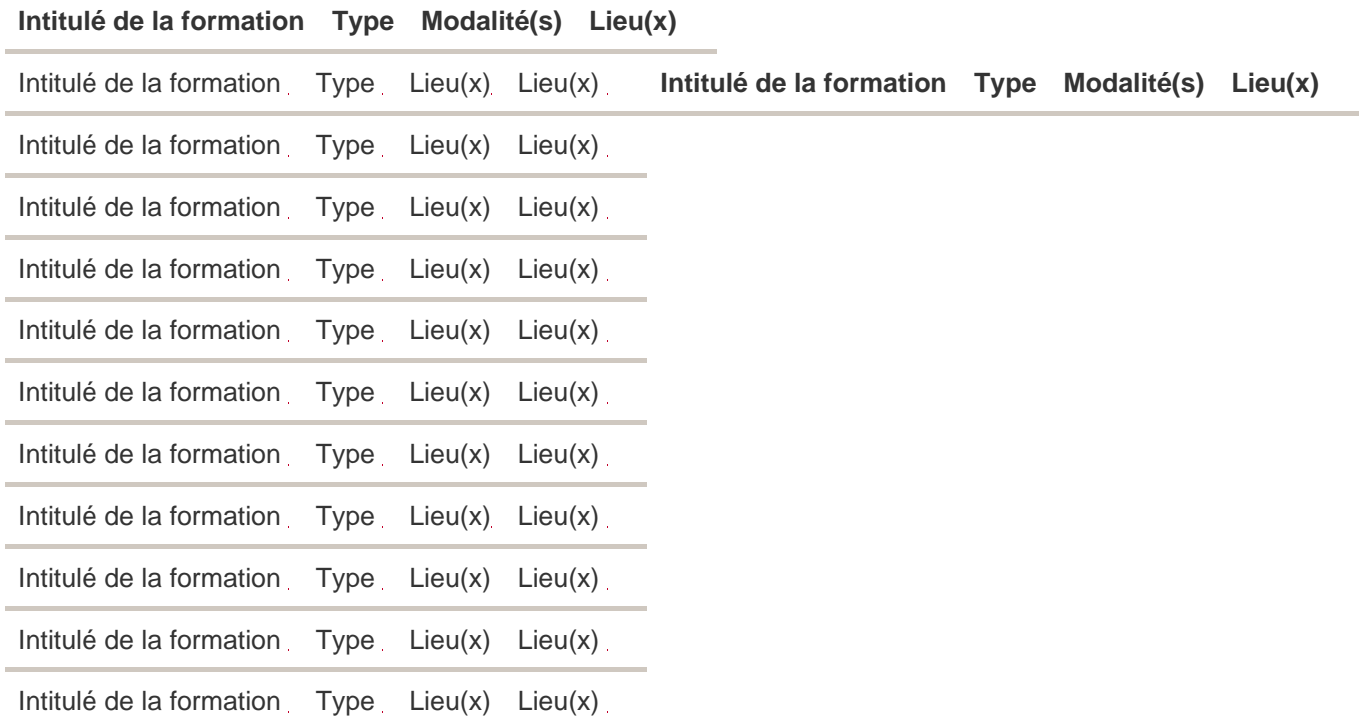